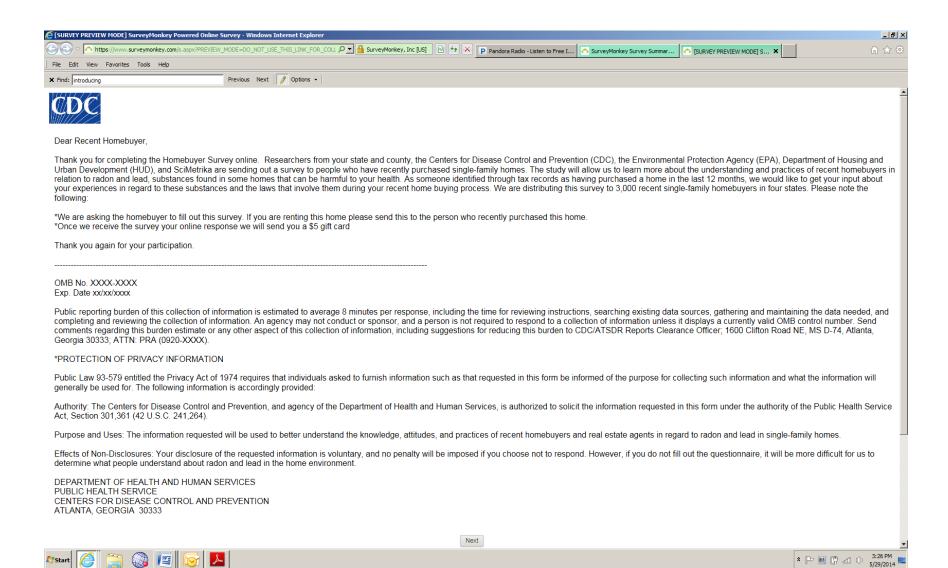

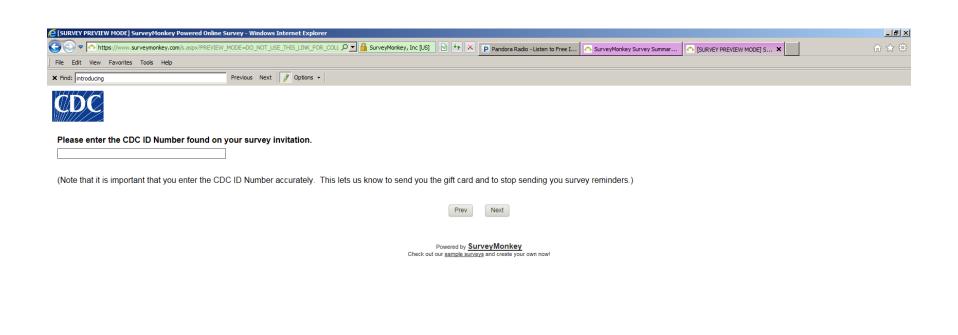

Astart Start

↑ → M ↑ 3:44 PM 5/29/2014

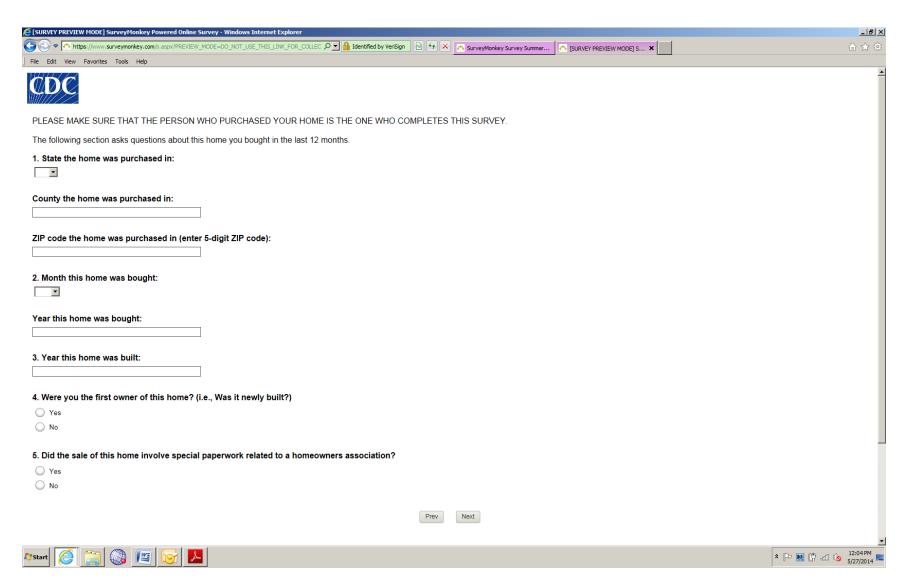

**Note survey logic:** If they answer "Yes" to Question 5, they are not eligible to complete the survey. They are directed to a screen that says, "We are sorry, you are not eligible to complete the survey. Thank you for your time," and they exit the survey.

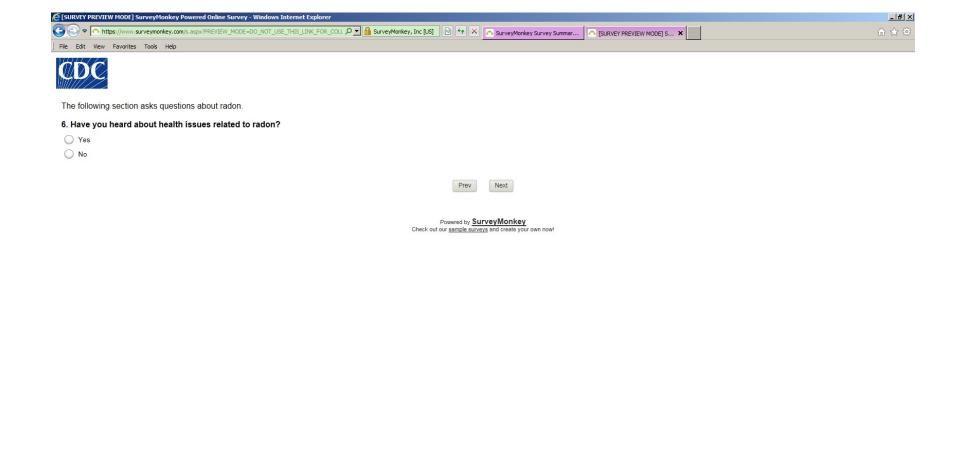

**Note survey logic:** If they answer "No" to Question 6, they skip to Question 7.

↑ P M P 41 5/27/2014

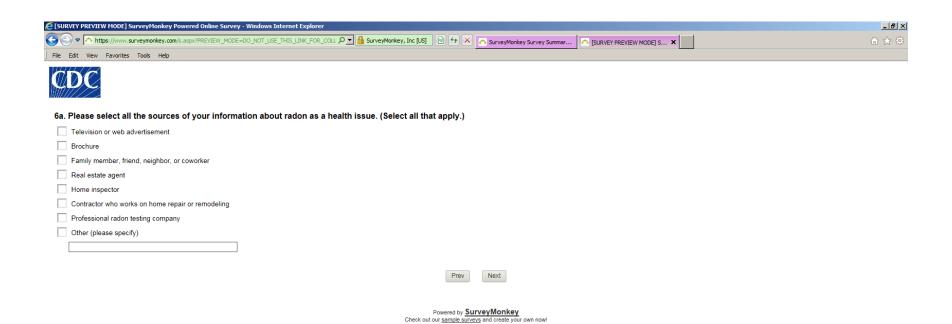

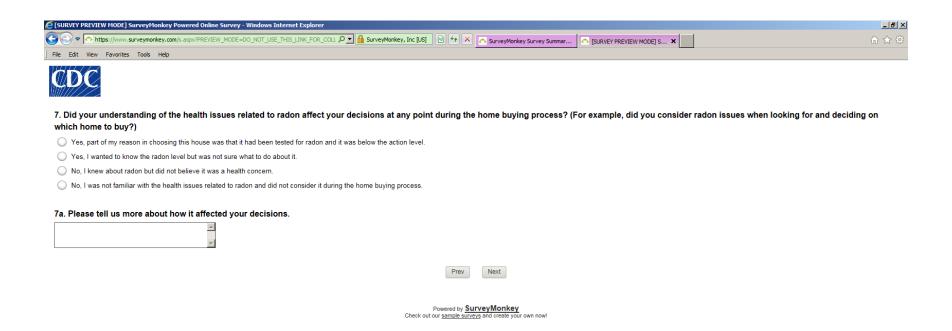

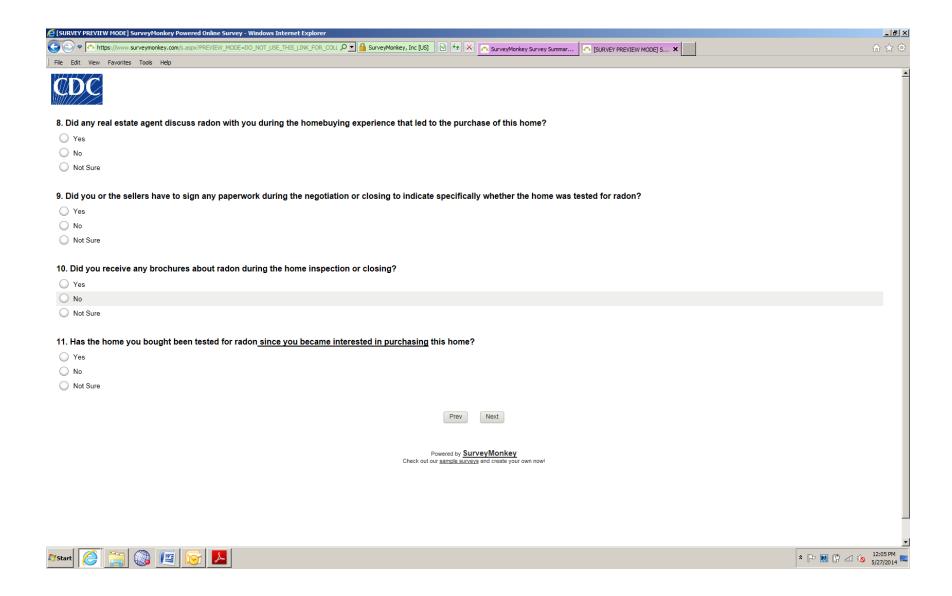

Note survey logic: If they answer "No" or "Not Sure" to Question 11, they skip to Question 12.

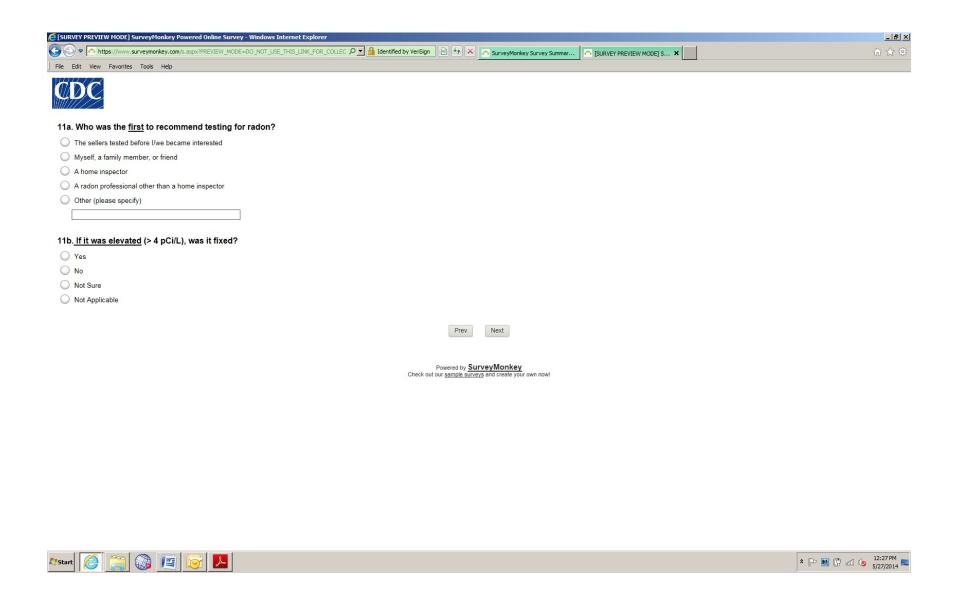

Note survey logic: If they answer "No," "Not Sure," or "Not Applicable" to Question 11b, they skip to Question 12.

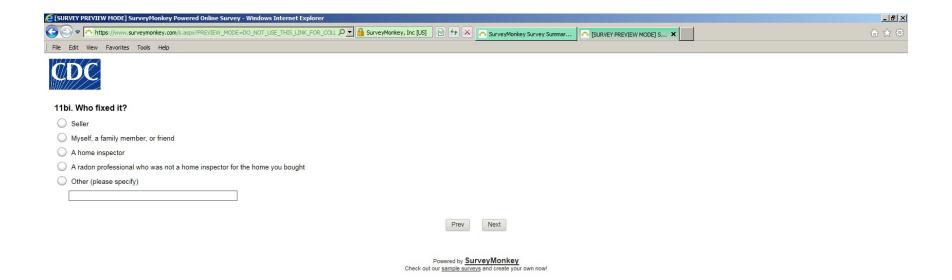

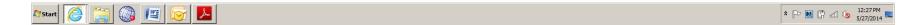

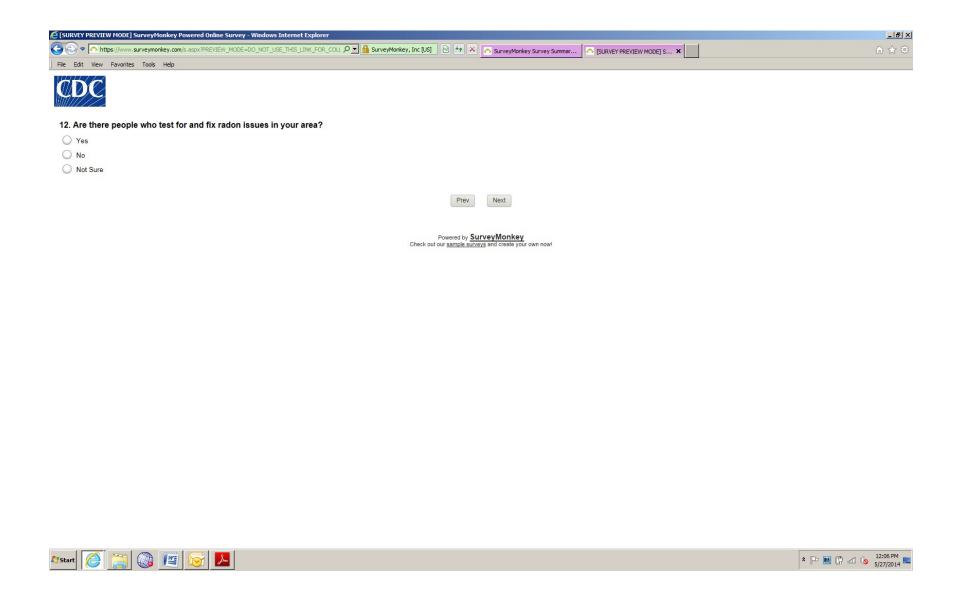

Note survey logic: If they answer "No" or "Not Sure" to Question 12, they skip to Question 13.

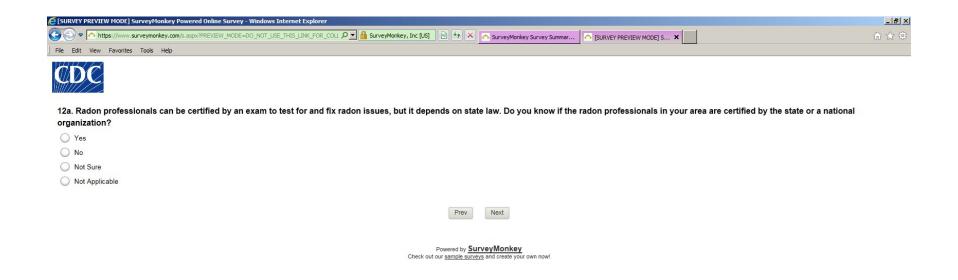

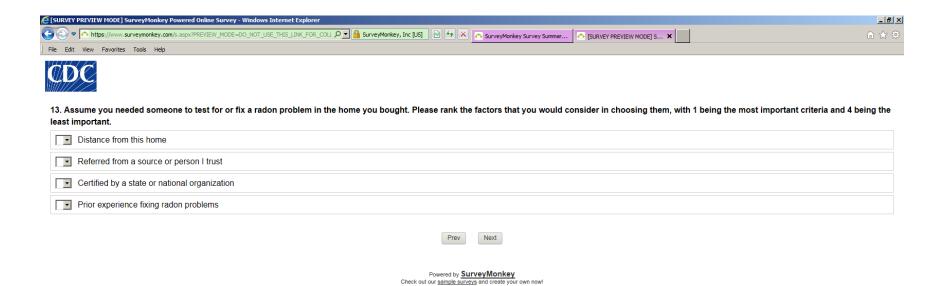

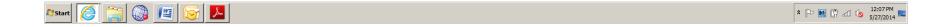

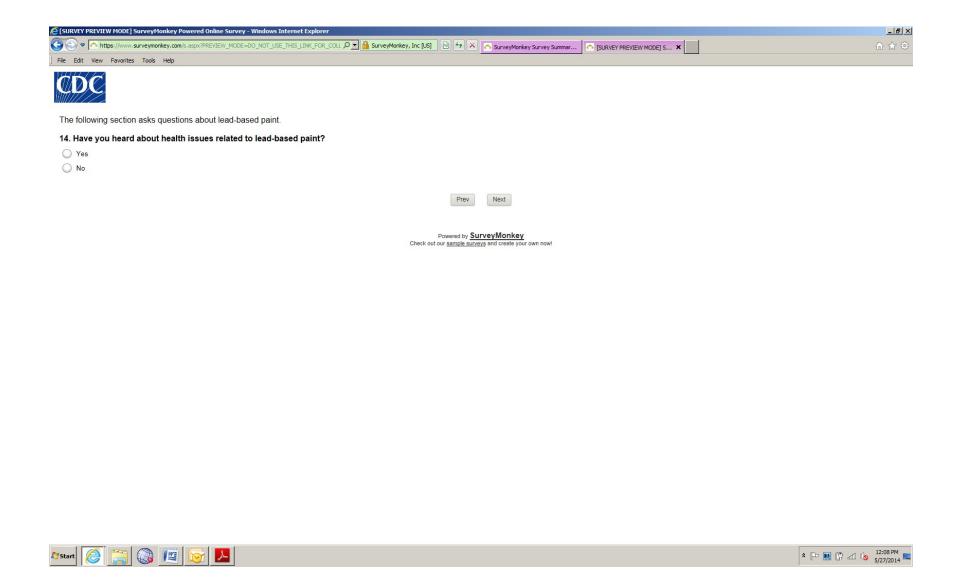

Note survey logic: If they answer "No" or "Not Sure" to Question 14, they skip to Question 15.

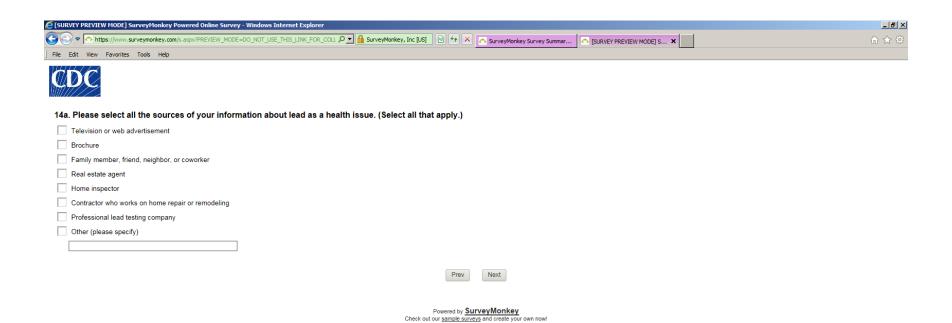

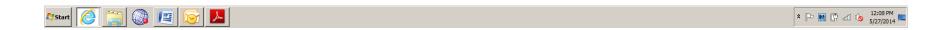

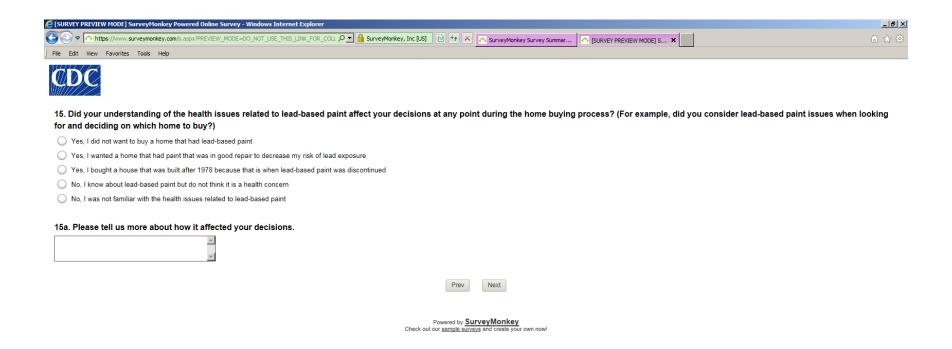

↑ P M C all 6 12:08 PM 5/27/2014

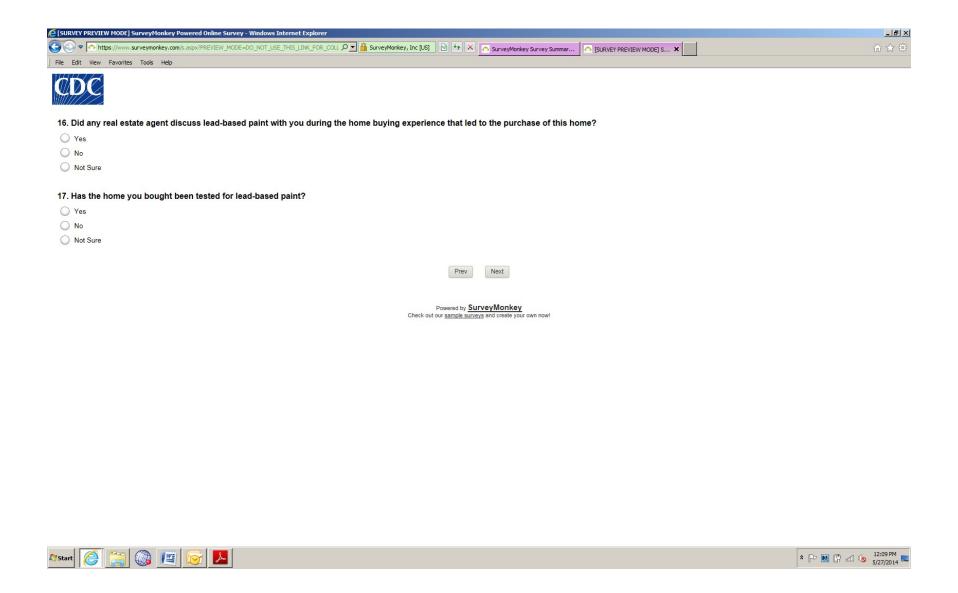

Note survey logic: If they answer "No" or "Not Sure" to Question 17, they skip to Question 18.

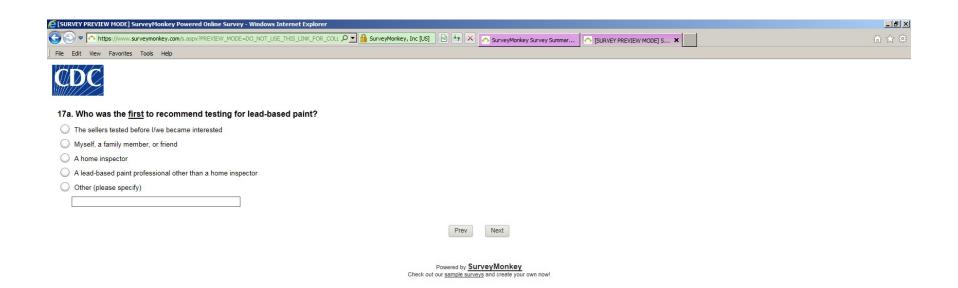

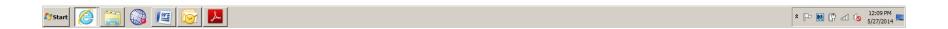

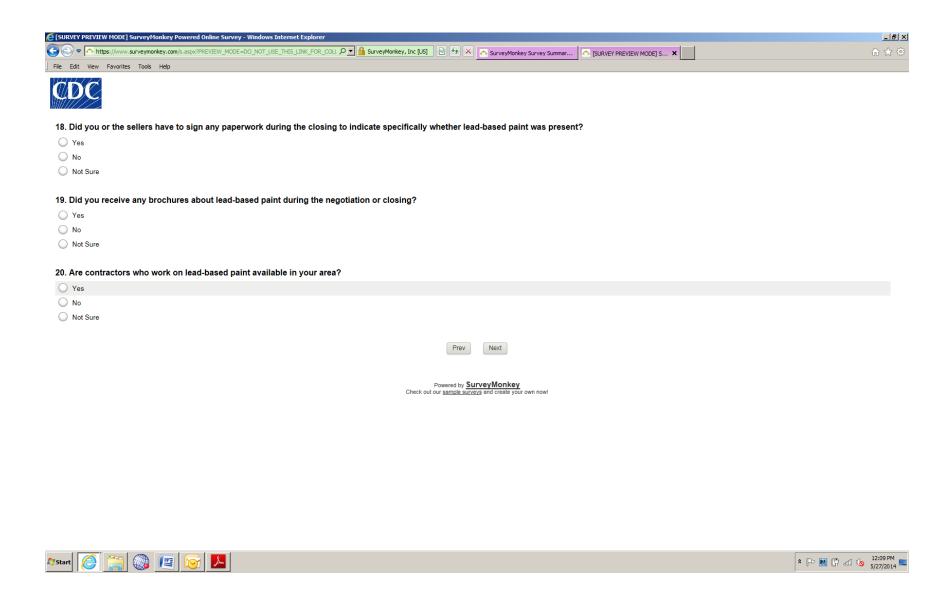

Note survey logic: If they answer "No" or "Not Sure" to Question 20, they skip to Question 21.

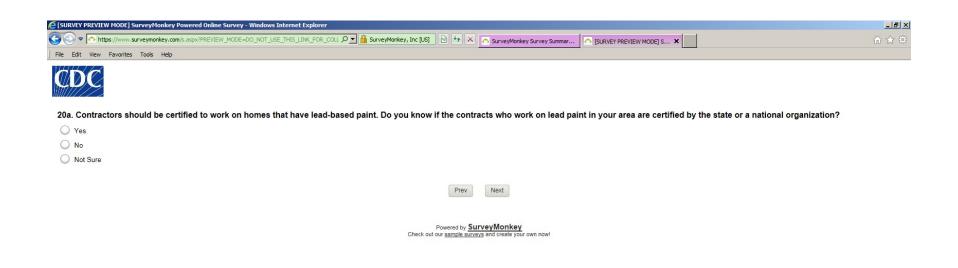

↑ P M P 41 5/27/2014

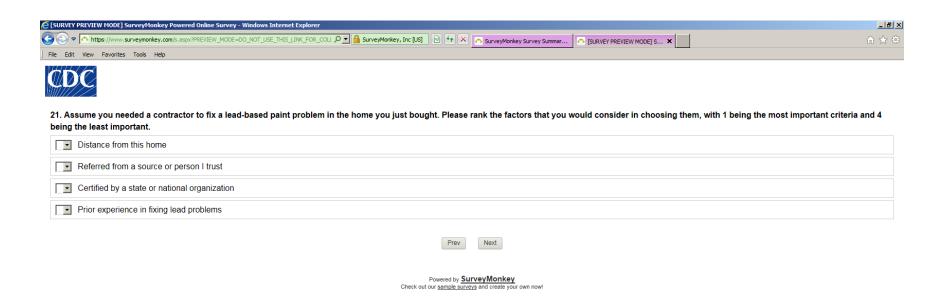

↑ P M P 12:10 PM 5/27/2014

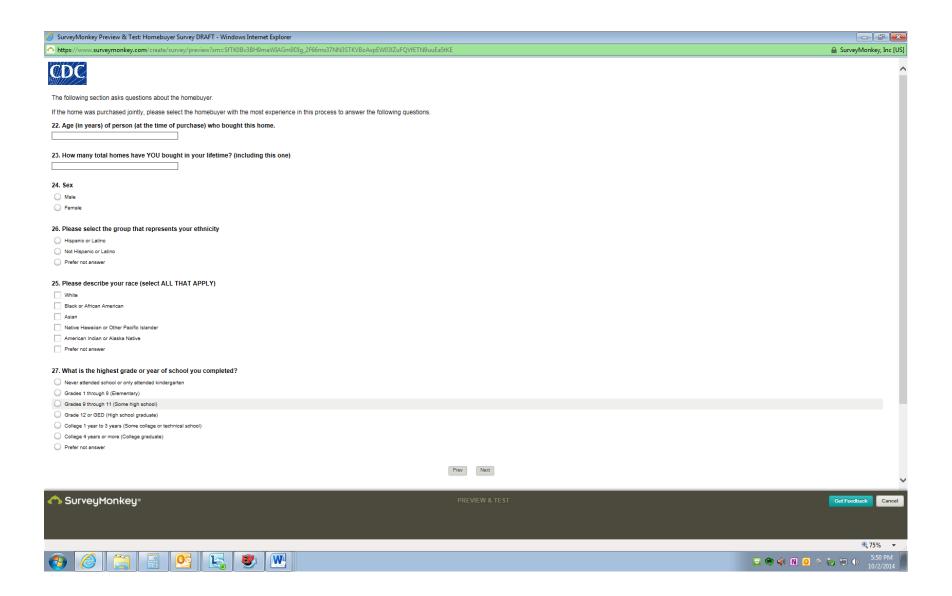

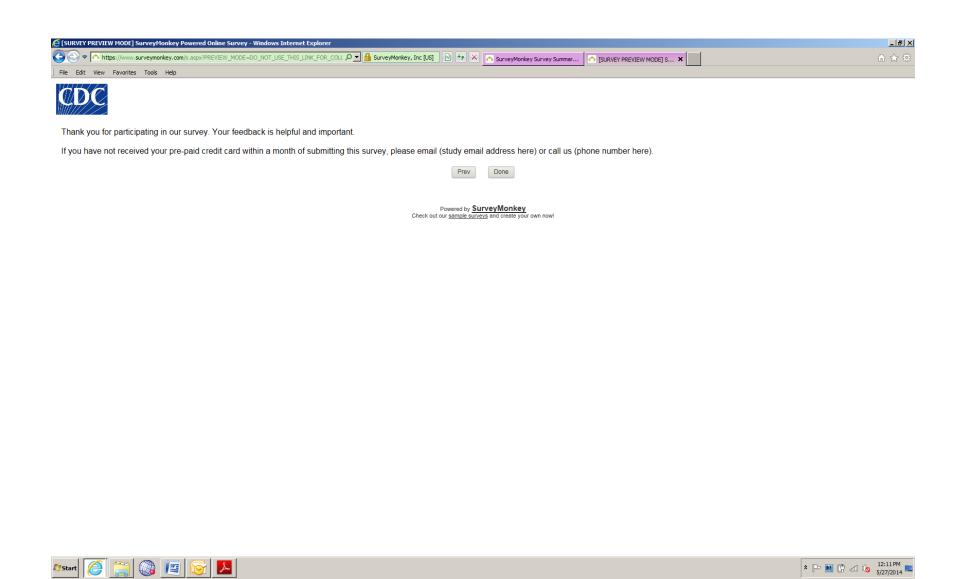